# SUPRIR: INFORMAÇÕES BIBLIOGRÁFICAS VIA TELEX

Luís Fernando Sayão Centro de Informações Nucleares (CIN) Comissão Nacional de Energia Nuclear (CNEN) 22294 Rio de Janeiro, RJ

# 1 - INTRODUÇÃO

#### 1.1 O CIN

Criado em 1970, pela Comissão Nacional de Energia Nuclear (CNEN), o Centro de Informações Nucleares (CIN), tinha como objetivo inicial ser o órgão brasileiro responsável pela participação bibliográfica do Brasil no sistema cooperativo da Agência Internacional de Energia Atómica (AIEA), o International Nuclear Information System (INIS) e pela disseminação das informações enviadas pelo INIS aos pesquisadores da área nuclear. Desde então, o CIN orientou-se prioritariamente no sentido de projetar e desenvolver sistemas bibliográficos voltados para a exploração das informações contidas nas fitas enviadas pelo INIS. Com o passar do tempo, entrentanto, constatou-se que havia por parte dos usuários do CIN uma demanda considerável de informações fora do escopo da base de dados do INIS. O CIN então, para cobrir esta demanda, adotou duas linhas de ação, levadas a cabo simultaneamente: a) aquisição de novas bases de dados bibliográficos, disponíveis no mercado internacional; b) formação de uma base de dados contendo informações que dificilmente seriam cobertas por bases estrangeiras. A formação desta base de dados tinha outra finalidade - desenvolver competência em construção de bases de dados bibliográficos.

Como consequência da ampliação da abrangência das informações gerenciadas pelo CIN, configurouse a possibilidade de se ampliar também o universo de usuários atingidos pêlos serviços do CIN, o que

#### **RESUMO**

Discutem-se as principais razões que levaram o Centro de Informações Nucleares (CIN) a integrar o seu sistema de busca retrospectiva em linha, o SUPRIR, à Rede Nacional de Telex da Embratel. Apresentam-se as características das linguagens de consulta das versões SUPRIR-telex, baseada em comandos, comparativamente à modalidade do SUPRIR, via terminal de vídeo, baseada em menus. A forma de cadastramento de usuários e as cinco bases de dados internacionais em operação disponíveis atua/mente pelo sistema são apresentadas, bem como um exemplo de uma consulta completa via telex.

efetivamente aconteceu. Ao longo dos últimos anos, o CIN tem colaborado para suprir as necessidades de informações não só da área nuclear como também, das indústrias, bancos, hospitais, etc.

# 1.2 O SUPRIR

Dentre os sistemas bibliográficos do CIN, o SUPRIR é o sistema voltado para recuperação online de itens bibliográficos. Em operação desde 1976, este sistema tem desempenhado um papel importante, tanto do ponto de vista do pioneirismo, pois é um dos primeiros "software" inteiramente nacionais de consulta a informações bibliográficas armazenadas em meio legível por computador, quanto do ponto de vista da disseminação de informação em si, pois o SUPRIR criou durante este tempo uma mentalidade de valorização de informação como insumo fundamental à pesquisa.

Submetem-se ao SUPRIR anualmente cerca de 600 pedidos de buscas retrospectivas. Estas solicitações chegam via carta, telefone, telex ou mesmo pessoalmente, de usuários de todo o País e mais da América Latina, numa tramitação que, por motivos de comunicação, às vezes pode ser lenta.

Entretanto, a possibilidade de reduzir o tempo em que a informação está disponível para o usuário e ao mesmo tempo de ampliar o espectro de usuários tornou-se viável a partir do instante em que o CIN tornou disponível a versão do SUPRIR acessível via Rede Nacional de Telex (RNT) - o SUPRIR - Telex, que é o mesmo SUPRIR, mas com uma linguagem de consulta que leva em consideração as características

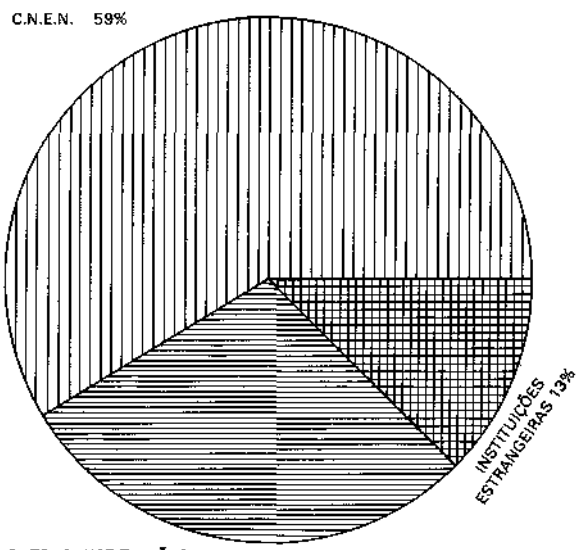

OUTRAS INSTITUIÇÕES BRASILEIRAS 29%

# Figura 1 **- DISTRIBUIÇÃO DOS USUÁRIOS DO** SUPRIR

das transmissões via telex, tais como, baixa velocidade e custo de comunicação e considera sobretudo que a operação do sistema será realizada pelo usuário final.

#### 2 - SUPRIR-TELEX

Levando-se em conta que a disponibilidade e acessibilidade de um serviço de informação estão intrinsicamente relacionadas com o seu uso, pois quanto maiores forem os obstáculos, sejam eles de natureza económica, técnica ou de comunicação, maiores serão os níveis de rejeição do usuário em relação a um sistema de informação, projetou-se o SUPRIR - Telex de forma a minimizar esses problemas.

Num primeiro momento, o problema que surge para quem deseja informações de um banco de dados é o equipamento necessário ao acesso remoto à instituição que explora este banco: terminais ou microcomputadores, modens, linhas de transmissão de dados, etc. Obviamente, incluem-se aí problemas, tais como: compatibilidade do equipamento, protocolos, níveis de transmissão, etc. Tudo isto a um custo muito alto. Alto suficiente para impedir que Universidades e Institutos de Pesquisas, com limites orçamentados estreitos possam contactar seus terminais aos centros de informações ou, o que é mais comum, principalmente no caso de pequenas e

médias empresas, onde a instituição não possue nenhum equipamento de processamento de dados. Naturalmente seria inviável sob todos os ângulos adquiri-los para o uso dedicado ao acesso a informações bibliográficas.

Com a modalidade de acesso via telex, as pesquisas bibliográficas podem ser realizadas usando-se qualquer aparelho de telex. Não é necessário a aquisição de nenhum equipamento adicional. O terminal que se liga ao banco de dados do SUPRIR é o mesmo utilizado nas outras comunicações.

Outro fator que deve ser considerado quando se pensa em intensidade de uso de um sistema de recuperação da informação, é a facilidade apresentada pelo conjunto de comandos de linguagem de consulta deste sistema.

Na outra versão do SUPRIR, a que é usada no CIN através de terminais de vídeo, e que para distinguir da modalidade telex chamaremos aqui de SUPRIR-Correspondência, a linguagem de consulta está baseada em "menus". A cada fase, o usuário ou indexador tem a oportunidade de escolher dentre um conjunto de opções, apresentadas na tela do terminal, a que melhor se compatibiliza com o encaminhamento da sua consulta. O usuário pode, por exemplo, optar por um caminho mais longo, onde é permitida seleção adicional por línguas, país, tipo de documento, etc. Além do mais, ele pode formatar a tela de apresentação de recursos, pedindo somente os elementos bibliográficos que interessam, tais como, referência e palavras-chave. Em oposição a esta interação mais completa, o usuário pode escolher conversação mais simples, onde o SUPRIR apresentaria logo após o resultado da consulta uma tela padrão com referência completa e resumo.

Pêlos argumentos apresentados a seguir ficará claro que não podemos manter para o SUPRIR-Telex a mesma linguagem de consulta do SUPRIR-Correspondência, isto é, uma linguagem baseada em menus, mesmo sabendo que ela tem um desempenho satisfatório nas consultas via terminal de vídeo.

Uma interação baseada em menus num sistema com acesso via telex, oneraria duplamente o usuário. Em primeiro lugar, existe a variável tempo: à velocidade de 300 caracteres por minuto — seria impraticável transmitir tabelas de opções para o usuário; em segundo lugar, mas não menos importante, estaria o fator custo, pois o usuário paga por tempo de

conexão ao banco de dados, acrescido custo de comunicação. Mantendo menus estaríamos gastando paciência e dinheiro dos nossos usuários.

Para que o SUPRIR-Telex se tornasse viável, teríamos que prestar especial atenção a estas duas variáveis: **tempo e custo.** Neste sentido, projetou-se uma linguagem de consulta económica, baseada em comandos simples de um único caractere. Como veremos mais adiante, para se submeter uma consulta completa, com pedido de impressão off-line e cópia de textos originais não são necessários mais de três comandos (ver Anexos). Isto não significa que se tenha abandonado na versão telex do SUPRIR características importantes do SUPRIR Correspondência. A totalidade dos recursos está presente no SUPRIR-Telex através de comandos. É necessário que o usuário peça explicitamente ao sistema via comando tudo que ele acha necessário para o bom andamento de sua consulta, como por exemplo: busca pela raiz da palavra-chave; seleção por língua; ano de publicação, tipo de documento, país e área; exibição do detalhamento da consulta.

#### 3 - BASES DE DADOS DO SUPRIR-TELEX

A consulta a base de dados no exterior é inacessível para a grande maioria dos profissionais brasileiros. Isto se dá principalmente pelo alto custo de conexão e pela escassez de postos de serviço. Mas supondo que estes obstáculos sejam transpostos e o pesquisador obtenha a sua lista de referências; ele se defrontará com outro problema: o acesso aos documentos originais.

Com o propósito de evitar esses problemas, tornando mais democrático o acesso à informação científica e tecnológica, o CIN segue uma orientação que objetiva internalizar em suas instalações as bases de dados que opera, e ao mesmo tempo manter um serviço de acesso ao documento original. Segundo esta diretriz, o CIN trouxe, através de contrato de "leasing", algumas bases (Metadex, Ismec, Weldasearch) e adquiriu o direito de exploração das bases de dados do INSPEC através de convénio com o CNPq/IBICT. Incluindo a base do INIS, formada em regime de cooperação internacional, são ao todo cinco bases de dados acessíveis via SUPRIR-Telex.

Em termos de disponibilidade, se imaginarmos que cada instituição que possua um terminal de telex seja potencialmente um local de acesso com total possibilidade de acesso ao banco de dados do CIN,

teremos no País cerca de 60 mil postos de acesso a informações armazenadas no CIN.

São as seguintes as bases de dados do SUPRIR-Telex:

- INIS Cerca de 950.000 documentos publicados entre 1970 e 1 985 cobrindo toda a área nuclear.
- INSPEC Mais de 1.100.000 itens publicados no período entre 1979-1985 cobrindo as áreas de Engenharia e Eletrônica, Energia, Computação, Controle e Tecnologia de lnformação.
- METADEX Co-produzida pela American Society for Metals (ASM-Ohio) e The Metals Society (London). Cobre exaustivamente a literatura mundial sobre metalurgia. O Metadex corresponde às publicações Metals Abstracts e Alloys Index. Período de 1981-1985.
- WELDASEARCH Trata da tecnologia e prática de soldagem, brasagem, solda fraca, metalização, etc. Período de 1967- 1985.
- ISMEC Oferece informações de Engenharia Mecânica, materiais, instrumentos, processos de produção e equipamentos, etc. Período 1985.

No que diz respeito ao acesso ao documento original, o SUPRIR-Telex está integrado "online" ao sistema SERVIR, que fornece cópias de documentos de interesse que os usuários têm dificuldades de obter por seus próprios meios. Com este objetivo o SERVIR utiliza seus próprios arquivos de microficha, entra em contato com uma rede informal de bibliotecas no Brasil e ainda utiliza serviços de fornecimento de cópias no exterior.

### 4 - CADASTRAMENTO

Uma das preocupações do CIN na fase do projeto do SUPRIR-Telex estava relacionada à segurança do usuário e da instituição a que ele pertence. Seria profundamente desagradável uma instituição receber uma conta de um profissional não pertencente aos seus quadros. Para evitar este tipo de problema, considerou-se a hipótese de cadastrar os usuários potenciais do sistema.

O cadastramento se dá de forma bastante simples: o usuário informa seu nome, nome da instituição e indicativo do telex. Deve também inventar uma senha de no máximo oito caracteres, que pode ser mudada a qualquer momento pelo próprio usuário durante a

consulta ou por pedido ao CIN. Em contrapartida, o CIN lhe fornece um código que tem valor de um número de conta, e é através desta identificação que lhe serão enviadas as faturas de buscas que venha eventualmente a| realizar. O cadastramento não implica em nenhuma despesa extra assim como não há qualquer compromisso por parte do usuário de uso do sistema.

# 5 - CUSTO

Os custos de acesso a um banco de dados no exterior estão divididos em telecomunicação (que está subdividido em tempo de uso do satélite de comunicação, volume de caracteres transmitidos e recebidos e mais os impostos), tempo de conexão com o computador, tempo de uso da base de dados e impressão de referências.

Os custos de acesso de banco de dados SUPRIR são extremamente baixos se comparados a estes custos de acesso fofa do País, via satélite. Destaque-se que na composição de custos de bases a sistemas internacionais, o item telecomunicações é o de maior peso. Cerca de 85% da conta que o usuário tem que pagar estão relacionados com o tempo de uso do satélite de comunicação. Isto significa que na medida em que se evitam os custos de telecomunicação com o exterior, se diminui sensivelmente o preço final da informação obtida por sistemas "online".

Outro aspecto a ser considerado é a facilidade de pagamento. Quando o usuário utiliza o sistema SUPRIR-Telex o custo das pesquisas bibliográficas é englobado na conta do telex emitida mensalmente pela Embratel.

# 6 - OS USUÁRIOS DO SUPRIR-TELEX

O CIN tem cadastrado usuários originários de instituições que atuam em áreas diversas: Indústrias, Universidades, Empresas de Consultoria, Bancos, Centros de Pesquisa, etc.

Entretanto, com o decorrer do tempo surgiu um novo tipo de usuário, que se configurou como uma espécie de "nó" do sistema, centralizando pedidos de busca de uma determinada instituição de grande porte ou mesmo de área geográfica.

# 7 - CONCLUSÃO

A criação de nova mentalidade em relação à informação, no que diz respeito à sua importância como insumo fundamental no desenvolvimento de novos projetos, sejam eles de que natureza forem,

não pode esbarrar na inacessibilidade e indisponibilidade das fontes de informação.

A valorização da informação tem que vir acompanhada de mecanismos que democratizem o uso das fontes de informação. Isto significa, nos dias de hoje, colocar à disposição do usuário sistemas automatizados que dêem o acesso rápido, preciso e a um custo que efetivamente permita a plena utilização, pela comunidade científica e tecnológica do País, de bancos de dados bibliográficos, incluem-se aí, naturalmente, os mecanismos que tornem disponíveis para o usuário os documentos primários.

Orientando-se nesta direção, o CIN colocou à disposição dos usuários de informação, através da Rede Nacional de Telex a versão via telex do seu sistema de pesquisa bibliográfica - O SUPRIR, que por intermédio de uma linguagem de consulta concisa, mas ao mesmo tempo, poderosa, dá acesso atualmente a cinco importantes bases de dados internadas em suas instalações,

# REFERENCIAS BIBLIOGRÁFICAS

- 1 EAST, Harry (School of Library, Archive and Information Studies Univ. College, London) Information technology and the problems of less developed countries. **The Information Society Journal,** 2(1 ):53-64, 1 983.
- <sup>2</sup> GORDON, Michael D. (Primary Communications Research Center, Univ. of Leicester, England) Deficiences of scientific information access and output in less developed countries. JASIS, p. 340-42, November 1972.
- <sup>3</sup> BORTNICK, Jane (Congressional Research Service, Library of Congress, USA) Information technology and the, developing world: opportunities and obstacles. **The Information Society,** 2(2).157-70, 1983.
- 4 HOOVER, Ryan E. (SDC Search Service, USA). The potential impact and problems of online retrieval services in developing countries. 4. International Online Information Meeting. London 9-11 December 1980. Learned Information, USA.
- 5 NARASIMHAN, R. (Tata Institute of Fundamental Research, Bombay, India). The socioeconomic significance of information technology to developing countries. **Information Society Journal,** 2(1):65-79, 1983

> THORPE, Peter. (International Service for National Agricultural Research. The Hague, Netherlands). The impact of new information technology in developing countries. **Journal of Information Science,** 8(5):213-20, 1984.

### **SUPRIR: bibliographic information via telex.**

#### ABSTRACT

The main reasons which induced CIN (Information Nuclear Center) to integrate its retrospective search service (SUPRIR) to the National Telex Network of Embratel are discussed. The features of the SUPRIR-Telex command-based query language are compared with the menu-based language of the video terminal. The procedures for users registration and the five international data-bases available for searching are presented as well as a sample search via telex.

TECLE (1 PORTUGUÊS (2) INGLÊS (3) ESPANHOL

# **ANEXOS**

GA 32527+ 32527 MNME

1 CÓDIGO **BIBLIO** senha BRS1

BASE? **INSPEC**

# **ANEXO l - OPERAÇÃO DO SISTEMA SUPRIR-TELEX.**

Com o propósito de mostrar como se efetiva a interação usuário-sistema transcreve-se a seguir uma consulta em que se usam os conceitos básicos do SUPRIR-TELEX. Os outros comandos estão listados no **ANEXO II.** Antes da consulta mostra-se a forma de conexão com o Computador do CIN.

### **1 -CONEXÃO**

IMPORTANTE-após digitar qualquer consulta ou

comando você deve sempre teclar < que é a tecla de TRANSMISSÃO

CONEXÃO COM O COMPUTADOR DO CIN « digite o número telex 32527+

#### CONEXÃO COM O SUPRIR

- o sistema vai lhe pedir que decida em que idioma você quer fazer a conversação.
- » digite seu código (você deve estar previamente cadastrado no CIN).
- digite a sua senha (se desejar mudá-la, digite = no final da senha que você estava usando).

#### CONEXÃO COM A BASE DE DADOS

• digite o nome da base que desejar acessar. No exemplo, a base de dados escolhida foi o INSPEC.

# **2 - CONSULTA**

a quando o sistema exibir o código C, você já pode entrar com a sua consulta.

# PALAVRAS-CHAVE

\* use palavras-chave em inglês.

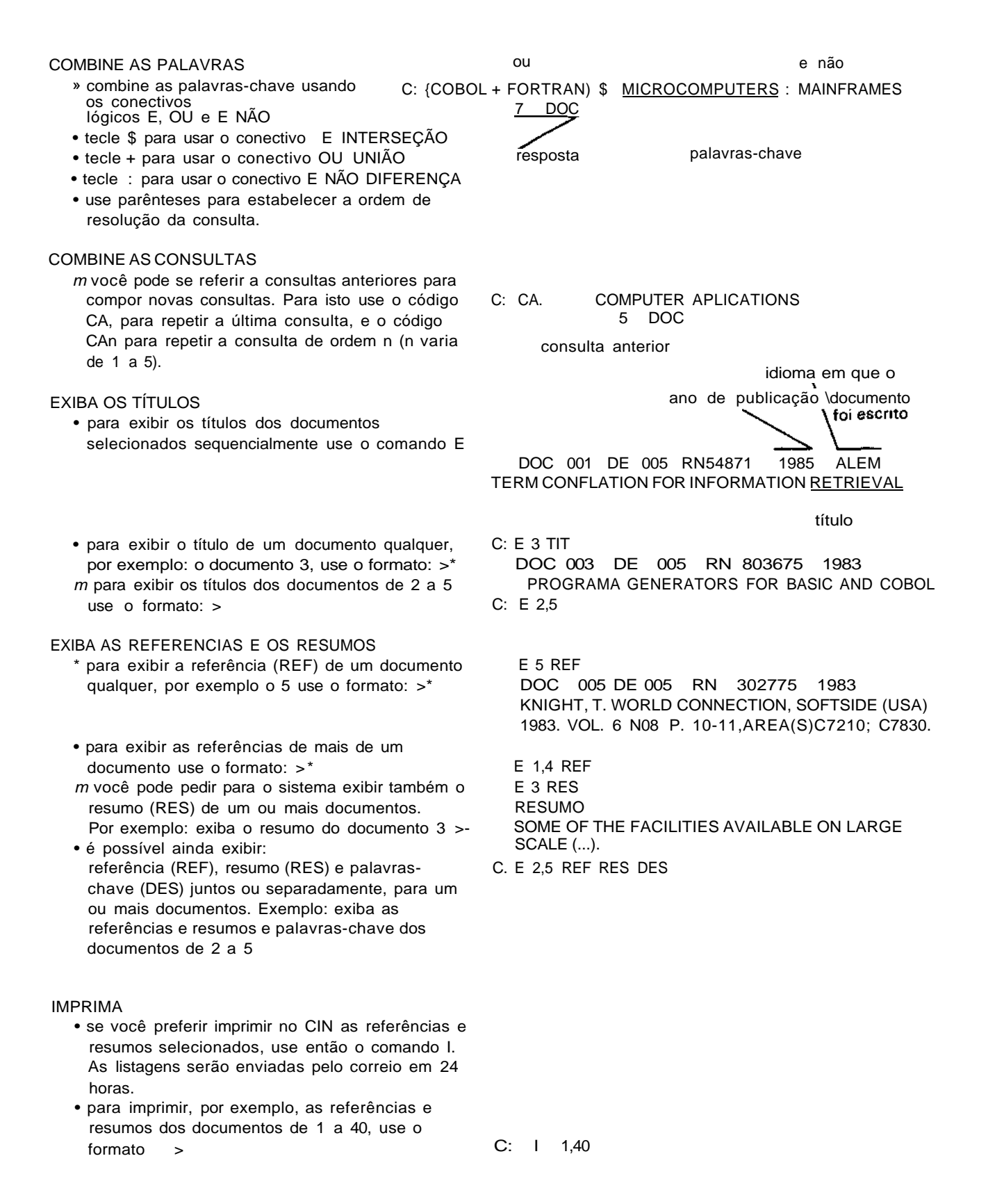

PEÇA CÓPIA DO TEXTO COMPLETO

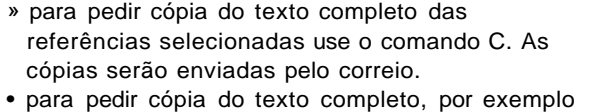

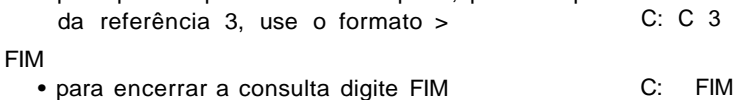

# **ANEXO II - PRINCIPAIS COMANDOS**

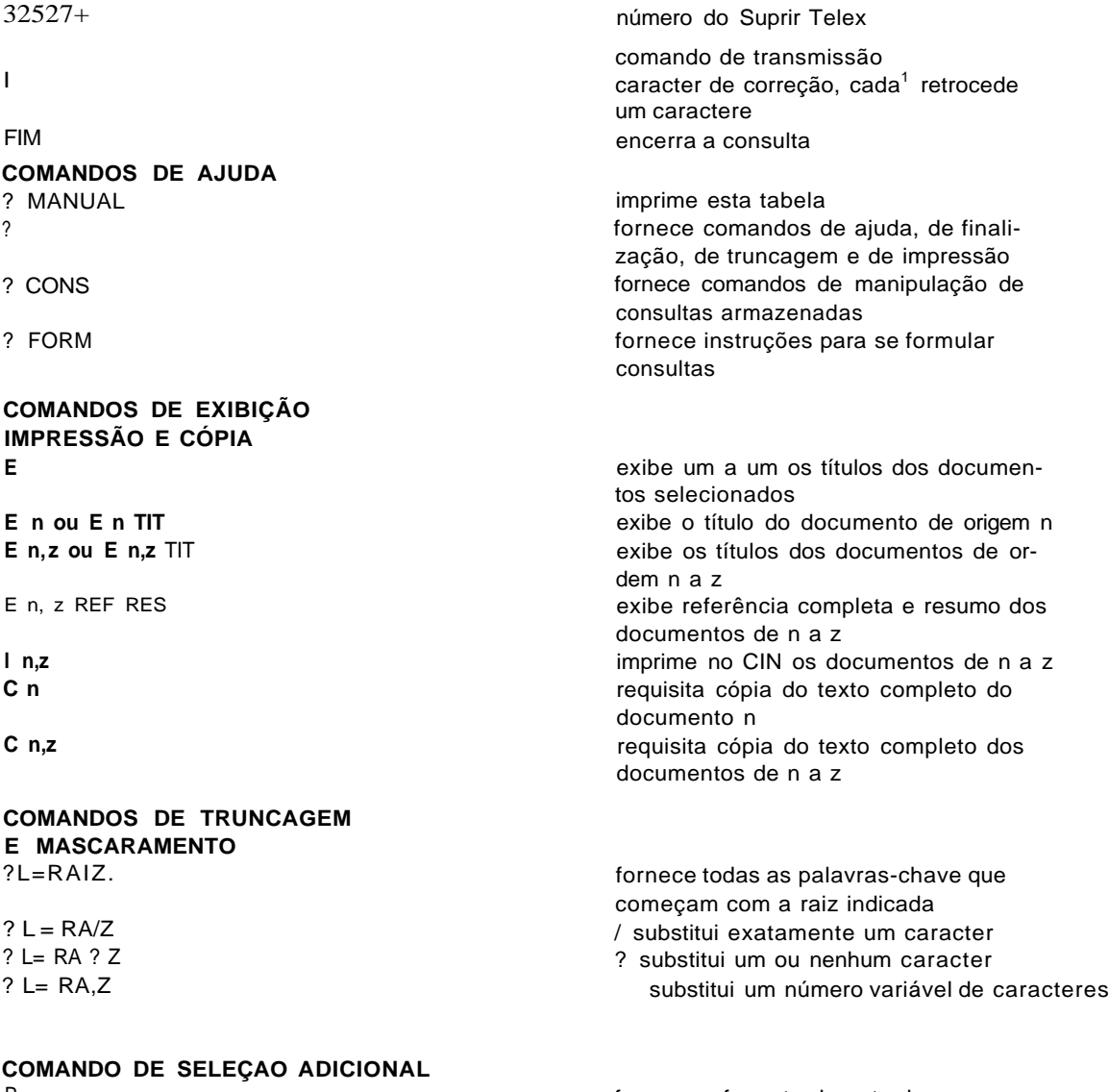